# <span id="page-0-3"></span>**Keep the priority of parents and sub-tasks in sync**

#### On this page

[Field changed event](#page-0-0) | [Issue selector](#page-0-1) | [Update field configration](#page-0-2) | [Screencast](#page-1-0) | [Related examples](#page-1-1)

#### Use case

Often it is necessary to **keep parent issues and sub-tasks in sync**. To do so, the following automation rule comes with a handy configuration that automatically updates specific sub-tasks' field values with their corresponding parent issue's value.

In our use case we want to automatically update the **priority** field.

<span id="page-0-2"></span><span id="page-0-1"></span><span id="page-0-0"></span>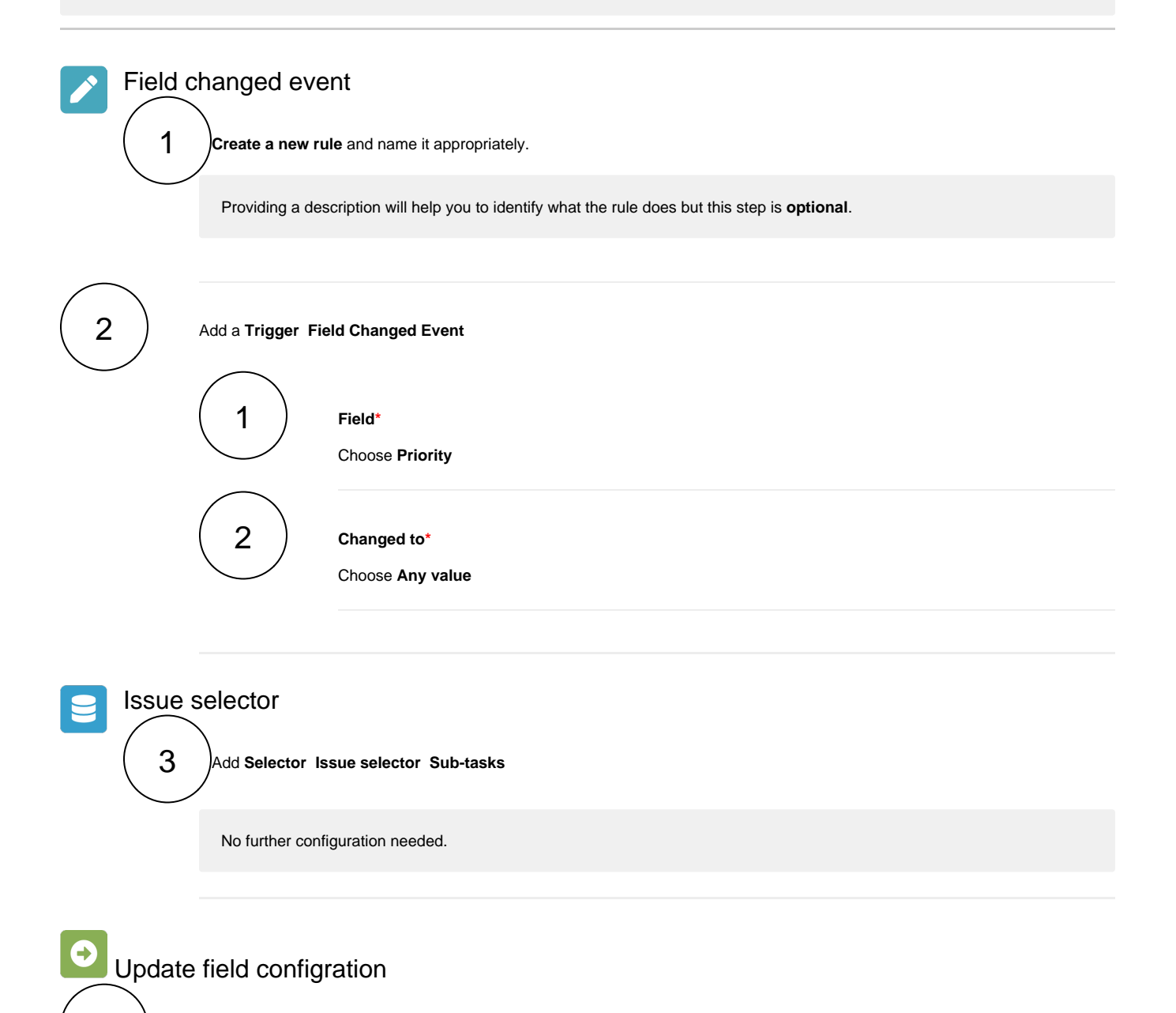

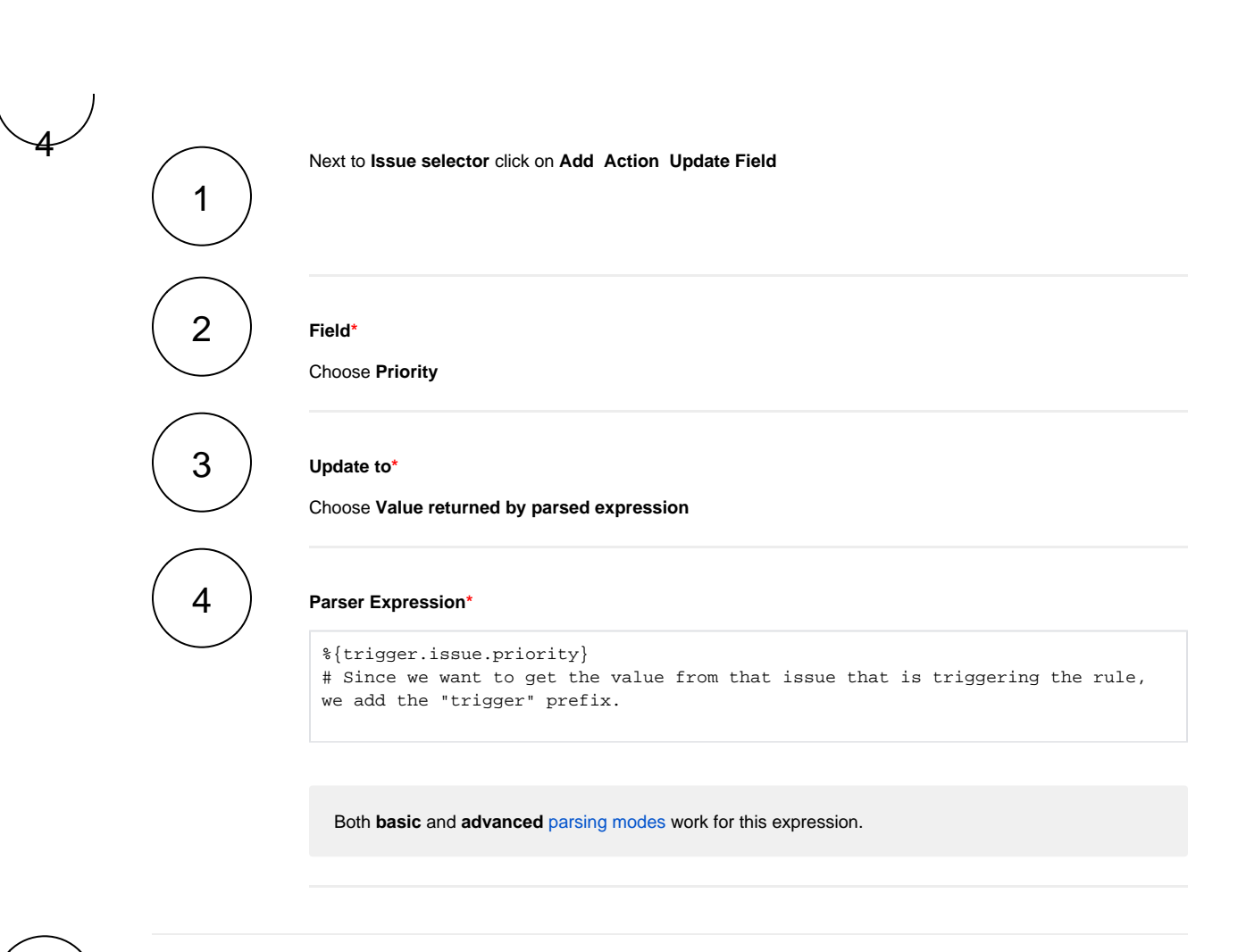

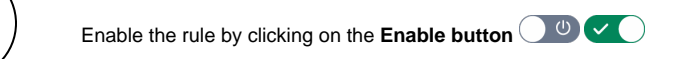

## <span id="page-1-0"></span>**E**nd Screencast

5

This is how the configuration above should look on your screen

<span id="page-1-1"></span>Your browser does not support the HTML5 video element

### Related examples

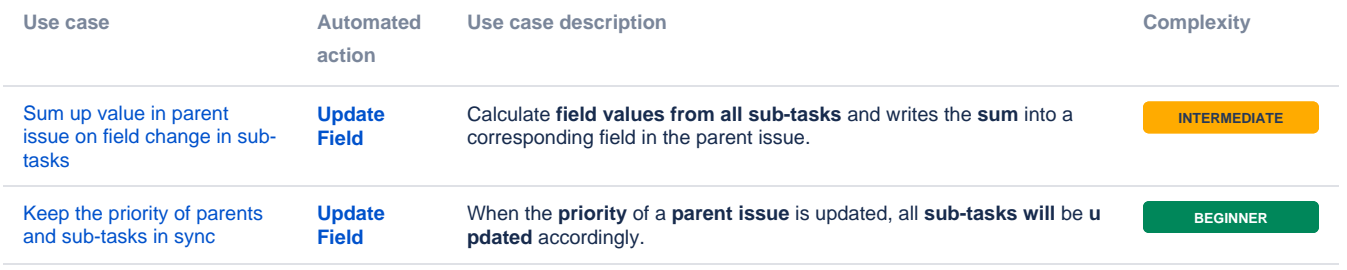

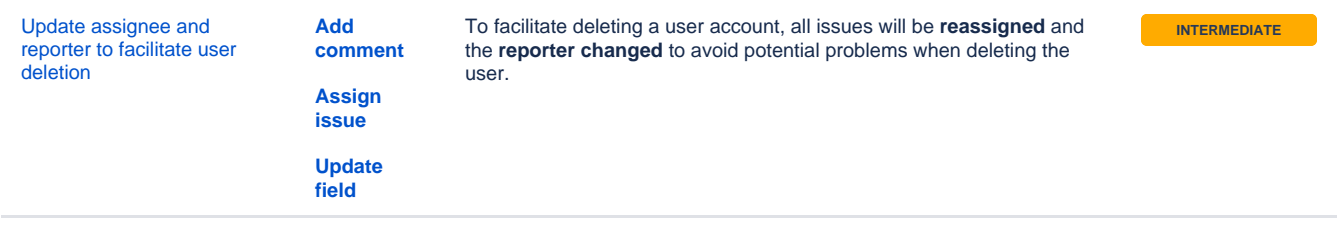

If you still have questions, feel free to refer to our [support](https://apps.decadis.net/display/DECADIS/Support) team.